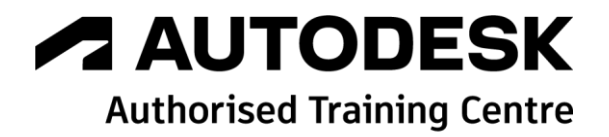

# **Formation BIM 360 Docs**

**Initiation**

**A AUTODESK** 

**Platinum Partner** 

**Programme de formation**

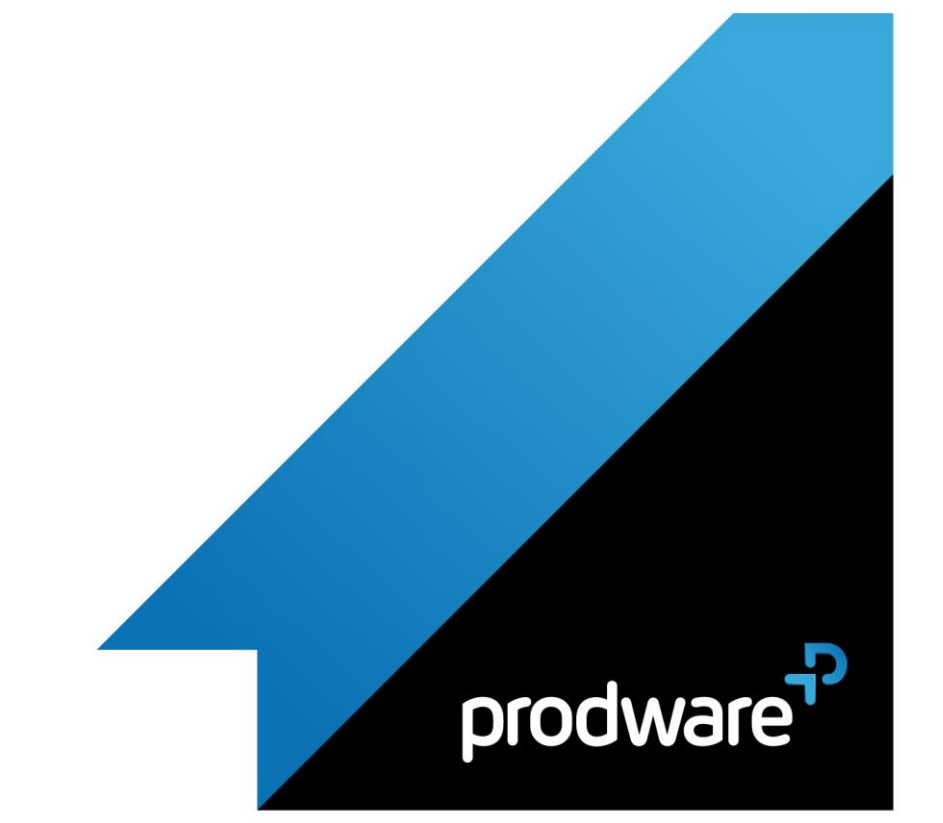

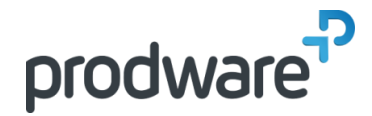

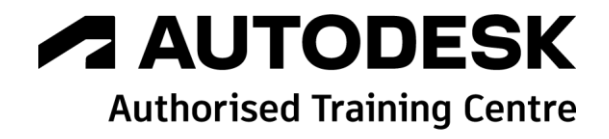

# *BIM 360 Docs - Initiation*

# **Programme de formation**

#### **Objectifs**

Savoir publier un projet dans BIM 360 DOCS afin de mettre en place une production collaborative dans le Cloud d'Autodesk. **Public**

Architectes salariés, Cadres techniques, Chefs de projet, Projeteurs

**Durée**

1 jour(s) (09h30 – 17h30 dont 1h de pause déjeuner)

Soit 7 heures de formation

**Lieu du stage** Sur site client et/ou chez Prodware

**Méthodes et moyens pédagogiques** Exposés théoriques et cas pratiques (1h/j)

face à face distanciel Quiz et exercices de Progression à chaque

partie de cours

**Modalité d'évaluation ( Pré-formation )** Formulaire de positionnement à remplir par l'apprenant

<https://forms.office.com/r/Th9LBiLgBa> **Suivi et évaluation**

Etudes de cas. Questions / Réponses. **Pré-requis**

Utilisation des outils métier, compréhension des attendus des différents acteurs du bâtiment et des navigateurs internet Google Chrome et/ou Mozilla Firefox.

#### **Conditions**

Mise à disposition d'un logiciel accessible via une page web ou une application **Compétences et qualification du formateur :**  Certification Autodesk formateur expérimenté, expertise

professionnelle **Equipement requis**

## PC avec licence à jour

Connexion internet Casque audio ou enceinte avec microphone **Code formation** FORBIM-DOCS1

### **1. PRESENTATION DE L'ECOSYSTEME BIM360 AFIN DE COMPRENDRE LE RÔLE DU MODULE BIM 360 DOCS**

- Présentation générale d'Autodesk BIM 360
- ◆ Présentation des différents modules (Docs, Design, Glue, Field, Ops)

## **2. ACQUERIR LES FONDAMENTAUX DU MODULE BIM 360 DOCS EN PUBLIANT UN PROJET TYPE**

- Administration du projet (Project Admin)
- Dashboard du projet (Project Home)
- Publication et organisation des données (Document Management)
- Utilisation d'Autodesk Desktop Connector
- **▶ Description des droits d'accès**
- Utilisation de l'interface BIM 360 Docs
- Navigation et consultation des données
- Le versioning des fichiers
- Comparaison de modèles
- **← Comparaison de plans**
- **Gestion des attributs**
- ◆ Outil de recherche
- Approche sur les fichiers liés
- **3. SAVOIR CREER ET ADMINISTRER SON COMPTE AUTODESK DOCS**
	- Gestion du compte (Account Admin)
- **4. CREATION D'UN PROJET**
- **5. DEFINITION DES ROLES**

*Remarque :*

*Ce programme de formation peut varier en fonction des différents utilisateurs. Dans la mesure du temps disponible, des points particuliers pourront être étudiés.*

**Prodware**

45, Quai de la Seine 75019 Paris

Déclaration d'activité de formation enregistrée sous le n° 11 75 4693875 auprès du préfet de la région d'Ile de France (article R.6351-6 du Code du travail) Copyright Février 2013 – Toute reproduction interdite

## **A AUTODESK Platinum Partner**

in.  $\mathcal{C}_{\mathbf{J}}$ 

**www.prodware.fr - traininglearning@prodware.fr**

2022-V01